## **Classifier Behavior property**

A classifier Behavior property is a property to which the stereotype «ClassifierBehaviorProperty» is applied. The value of a classifier Behavior property is a Behavior simulation of the classifier Behavior of an object. Therefore, the value of the classifier Behavior property exists only after the Behavior of the object has been started (See [Executing an Object with Adjunct and Classifier Behavior Properties](https://docs.nomagic.com/download/attachments/123005531/execute_objectwithAdjunct.png?version=1&modificationDate=1685532484324&api=v2).). The block **Integrator** has a classifier Behavior property typed by the activity **Integrator**. You will see the Behavior simulation as the value of the classifier Behavior in the **Variables** pane.

## **Note: Support multiple inherited Classifier Behaviors**

When a block inherits from multiple other blocks which have a classifier Behavior (CB) only one of them is run instead of all. In the figure below, block A inherits from block B and block C, however, when running the simulation, only block A Behavior is simulated. The Behaviors C and B will be not simulated.

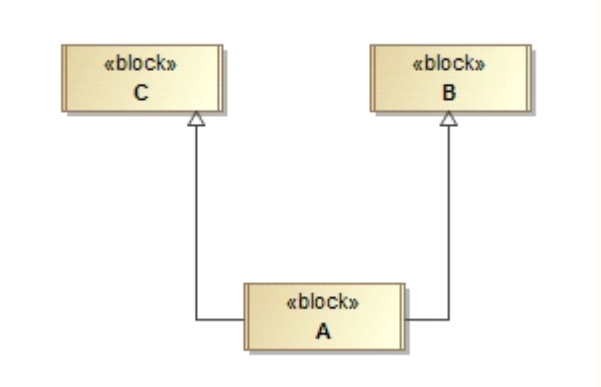

Block A inheriting from multiple blocks, B and C.

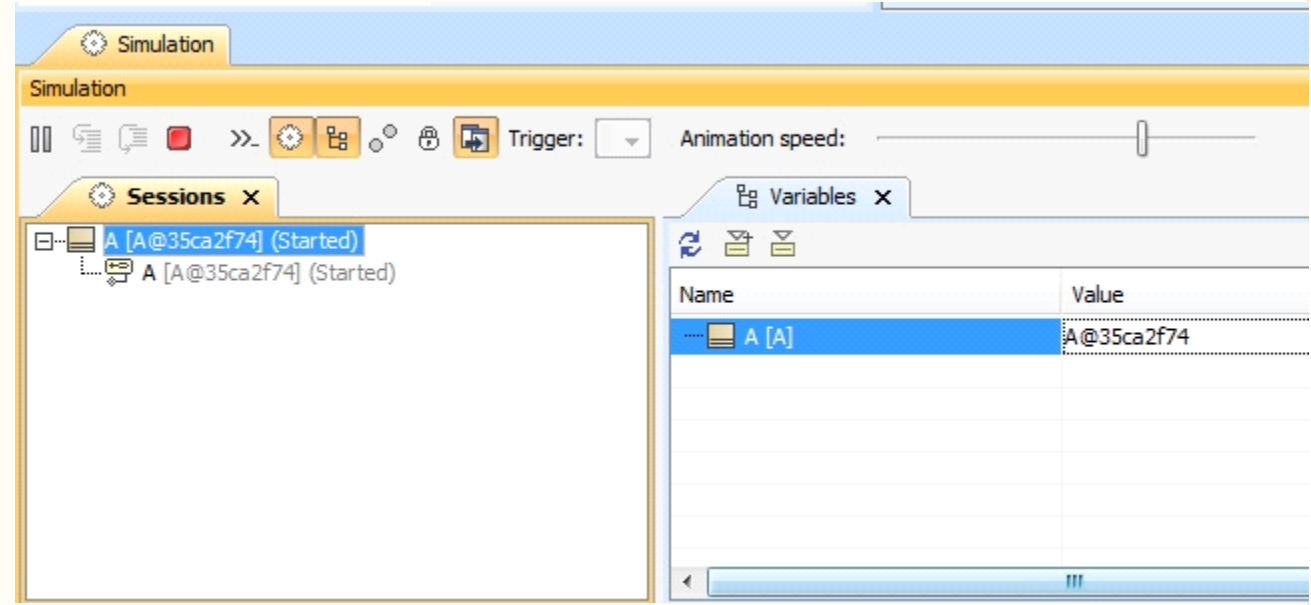

Simulation console messages showing only Block A is run.

If the specialized block does not have a CB, all inherited should be run. In the figure below, System1, System2, Super1 and Super2 Behaviors are simulated as asynchronous sessions because the SubSystem block does not have a Classifier Behavior.

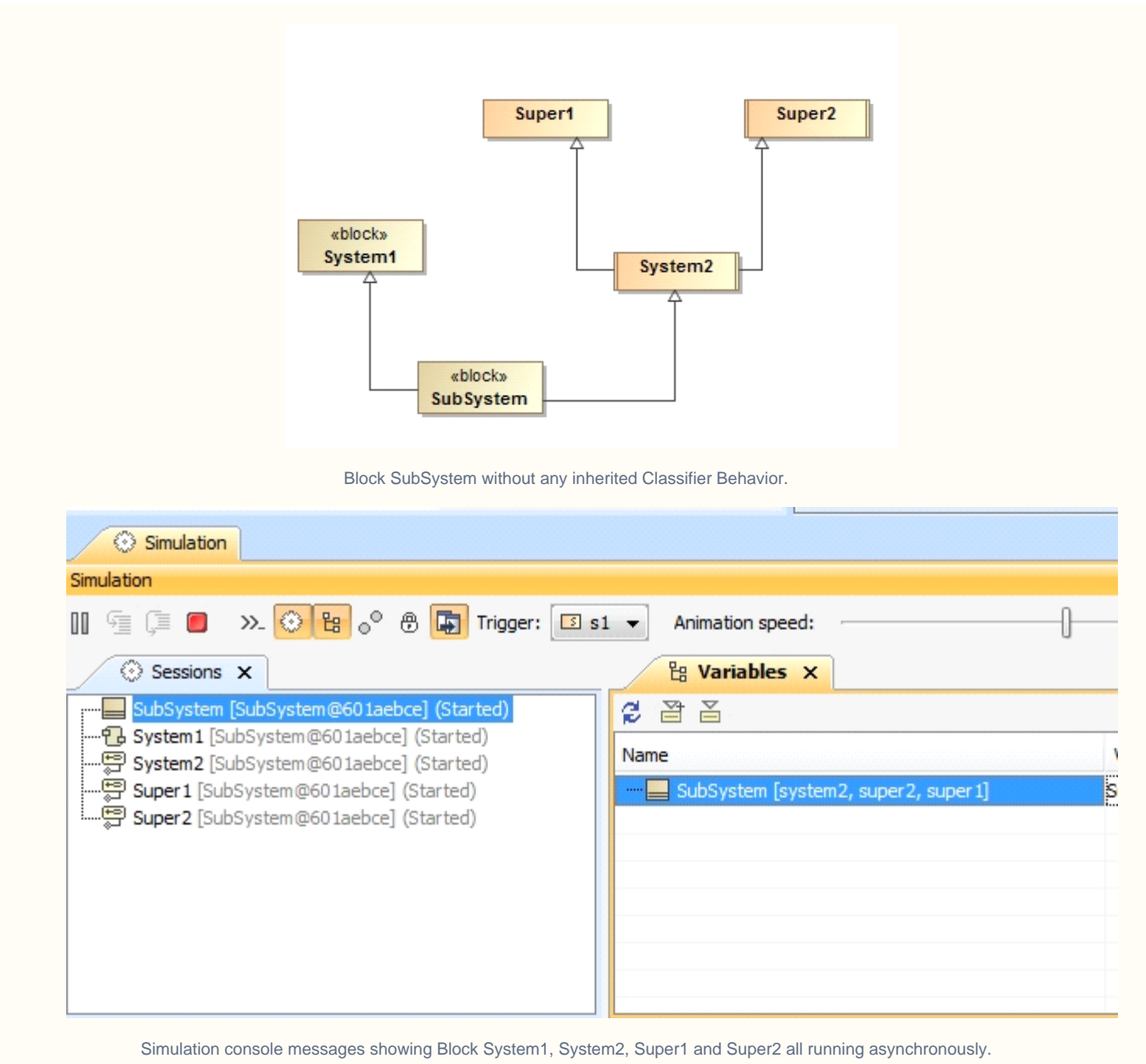